### **Rappels et plus**

## **L'environment Unix**

- Dans ce cours nous utilisons des systèmes Unix
	- (Ubuntu) Linux
	- MacOS
	- Windows / WSL

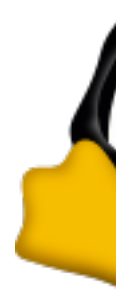

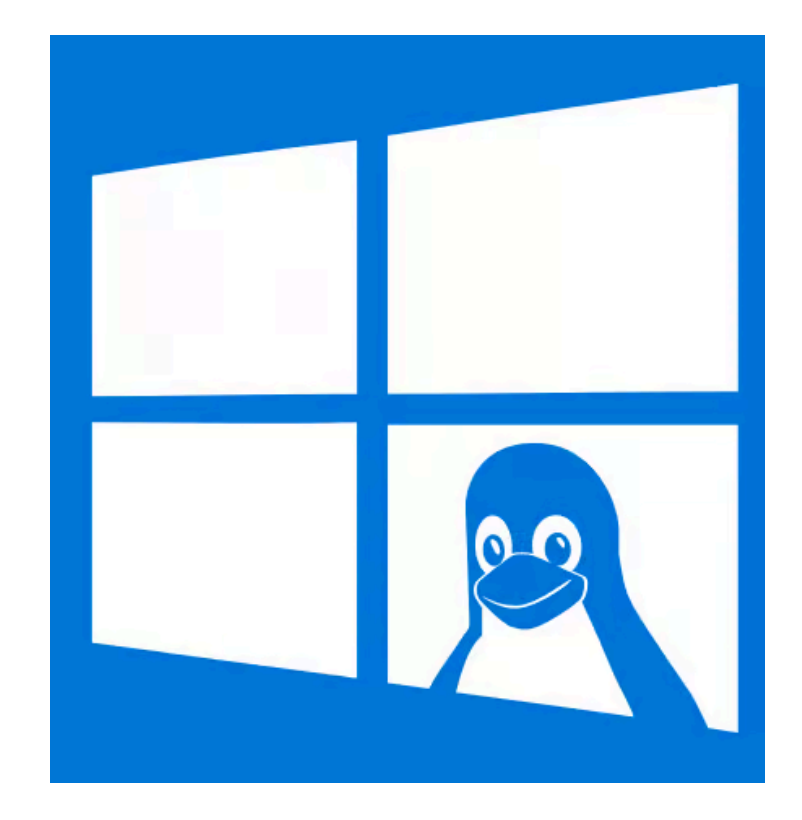

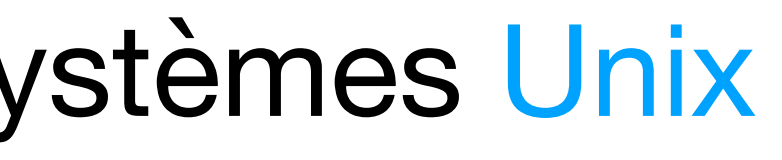

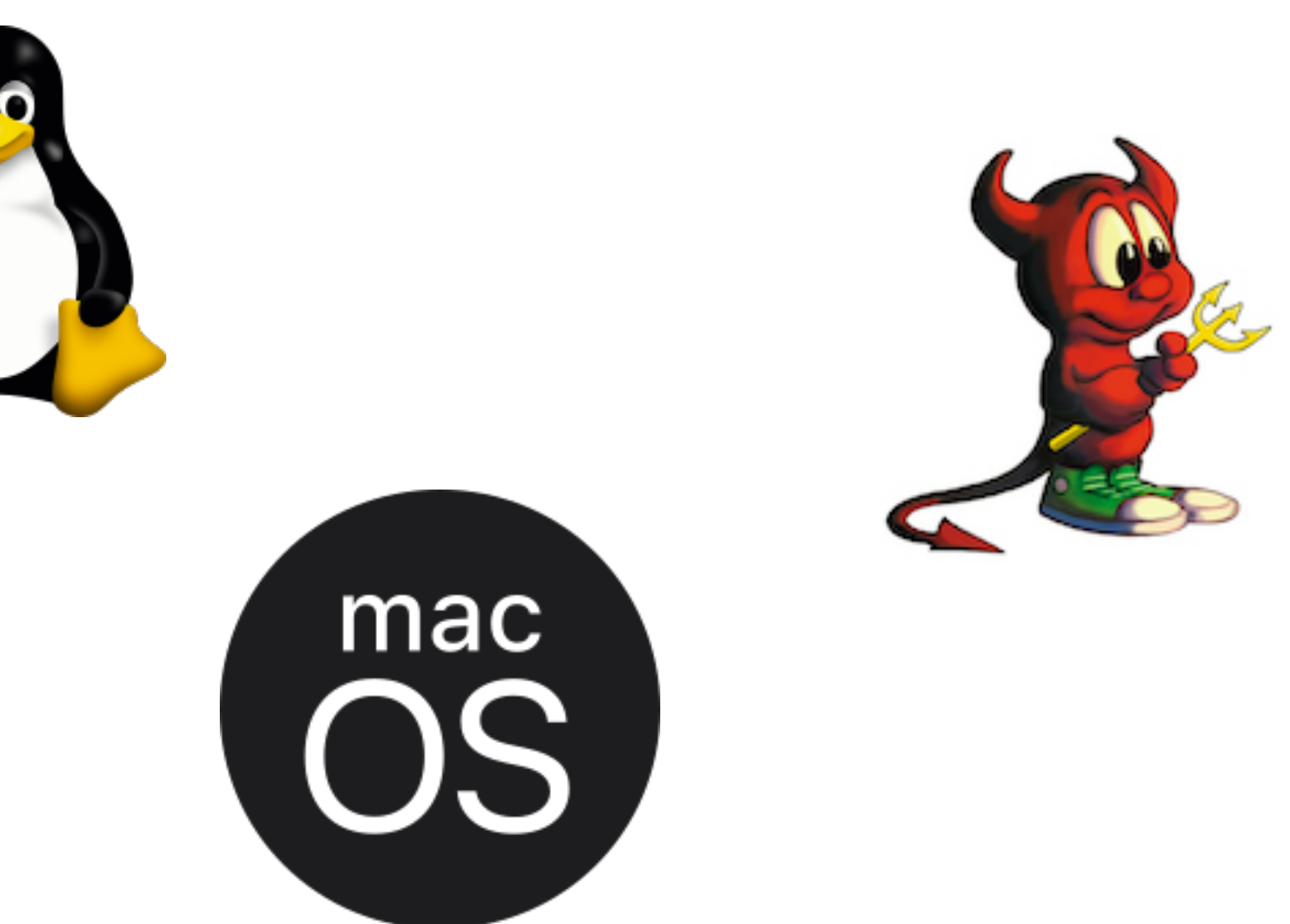

### **Le terminal**

- Le terminal est un outil puissant pour interagir avec l'ordinateur
- On peut naviguer dans le système de fichiers
- Il permet de lancer d'autres programmes
- Par exemple, le compilateur gcc

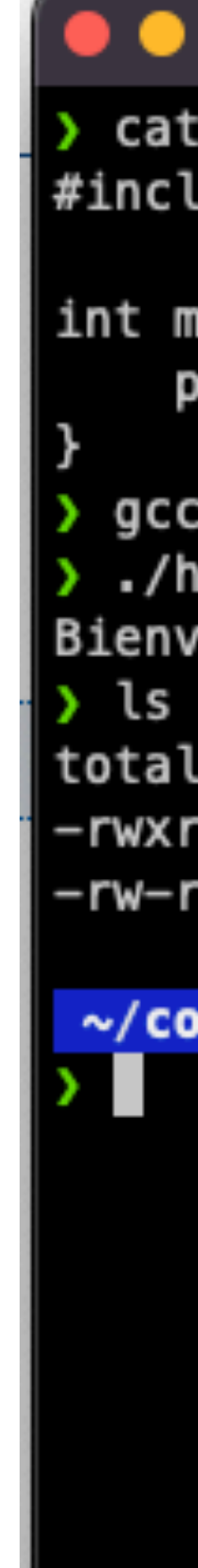

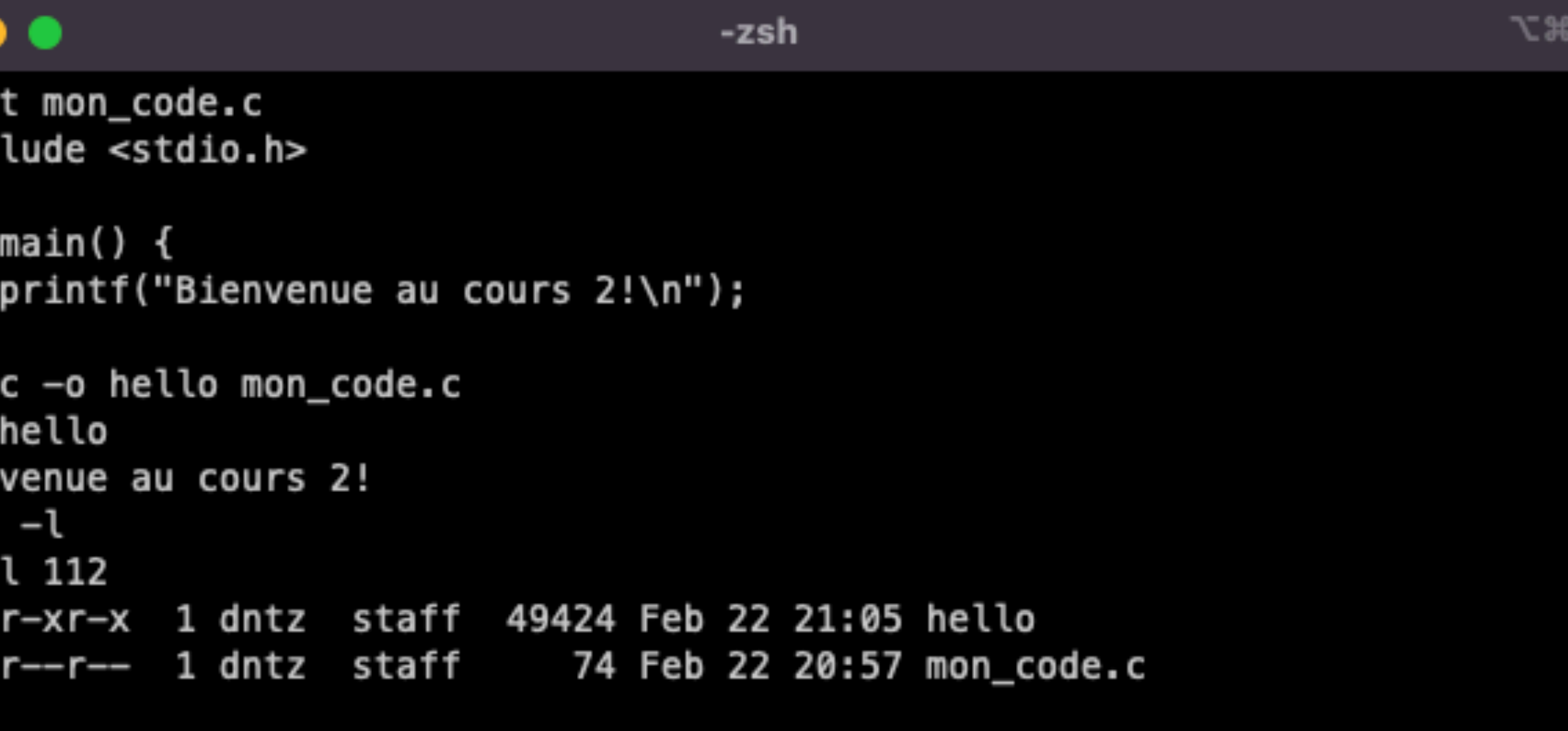

 $\sim$ /cours2

at 21:05:44

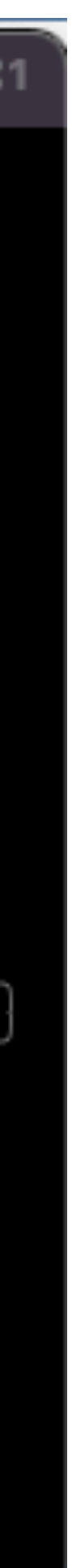

### **VS Code**

- IDE (*Integrated Development Environment*)
- Il comprend la syntaxe du C
- Il nous aide à écrire le code
- Pour l'instant on compile quand même dans le terminal

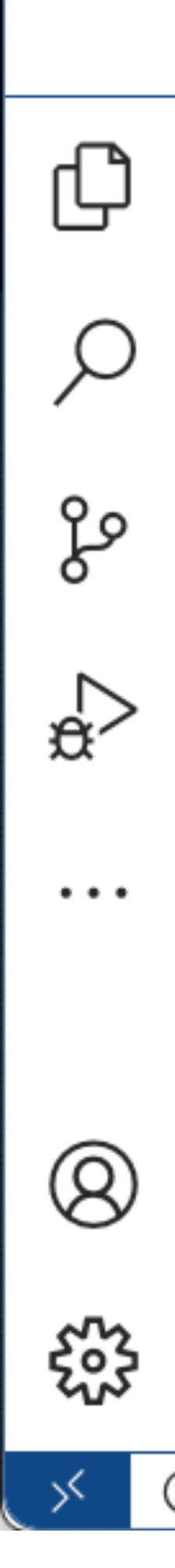

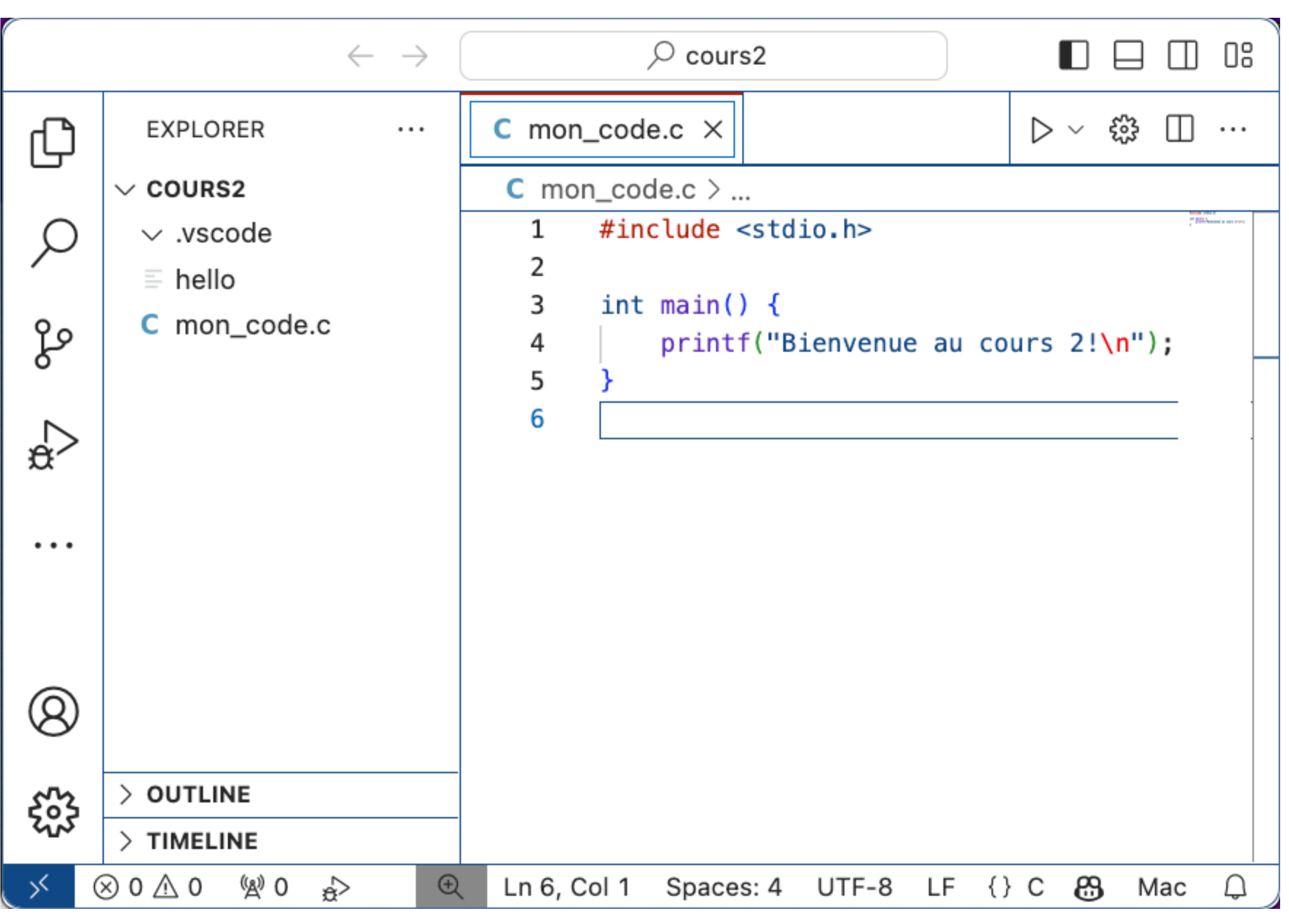

## **Un programme C**

- Fichiers texte  $*$ . C et  $*$ . h
- Toutes les instructions C doivent être contenues dans main
- … en tout cas dans la définition d'une fonction

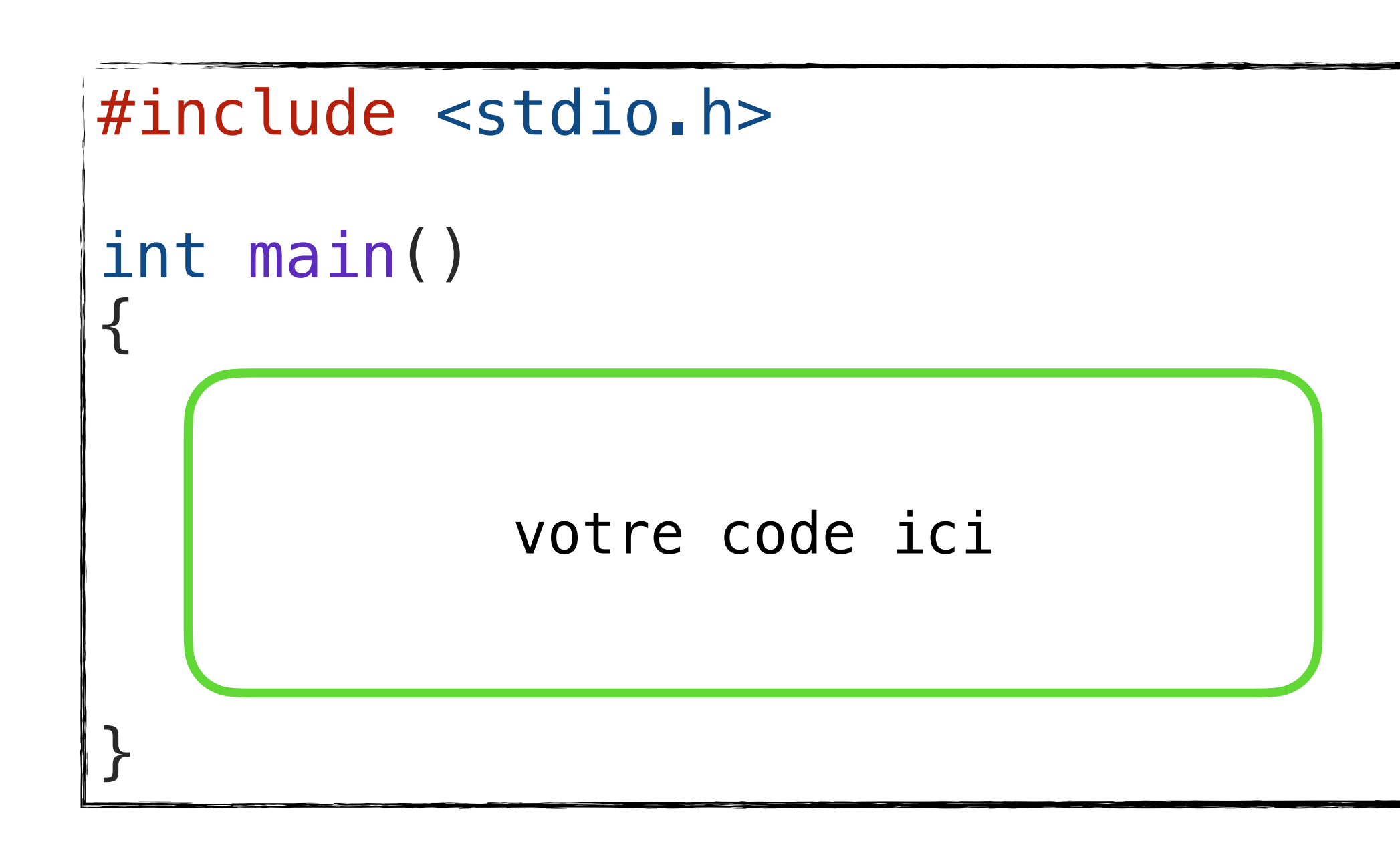

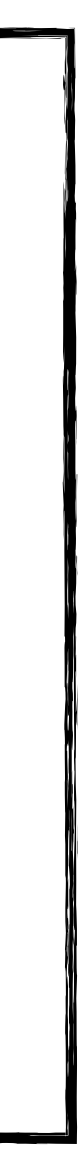

### **Types, variables et constantes**

- Chaque valeur a un type
- Une constante a une valeur fixe tout au long de l'execution
- Une variable peut changer de valeur pendant l'execution
- On utilise l'opérateur d'affectation =

const double  $pi = 3.141592$ ; int  $a = 10$ ,  $b = 50$ ; int c; //non initialisée  $=$  b;  $b = a$ ;  $a = c$ ; //a vaut 50 et b vaut 10

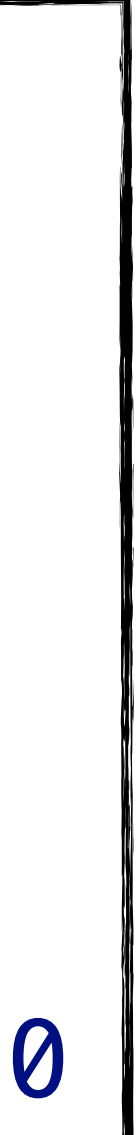

#### **Tableaux** *Arrays*

- Un tableau stocke plusieurs valeurs du même type
- type  $nom[taille_max] = valeur$
- Les indices commencent à 0
- … et vont jusqu'à (taille\_max 1) <u>A</u>

```
int tableau[4] = \{1, 2, 3, 4\};
printf("Premier element: %d\n",
        tableau[0]);
  Affiche
  // Premier element: 1
```

```
printf("Dernier element: %d\n",
        tableau[3]);
   Affiche
   Dernier element: 4
```
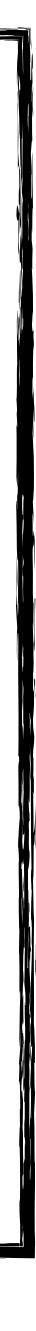

## **Tableaux multidimensionnels**

*Multidimensional arrays*

- On peut définir un tableau de tableaux !
- type nom[d1][d2]
	- Signifie un tableau de d1 tableaux de taille d2
- type nom[d1][d2][d3] ... [dn]

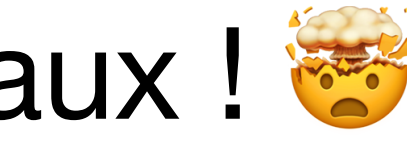

$$
int M[2][3] = \{
$$
  

$$
\{8, 3, -1\},
$$
  

$$
\{5, 0, 6\},
$$
  

$$
\};
$$

#### **Tableaux multidimensionnels**

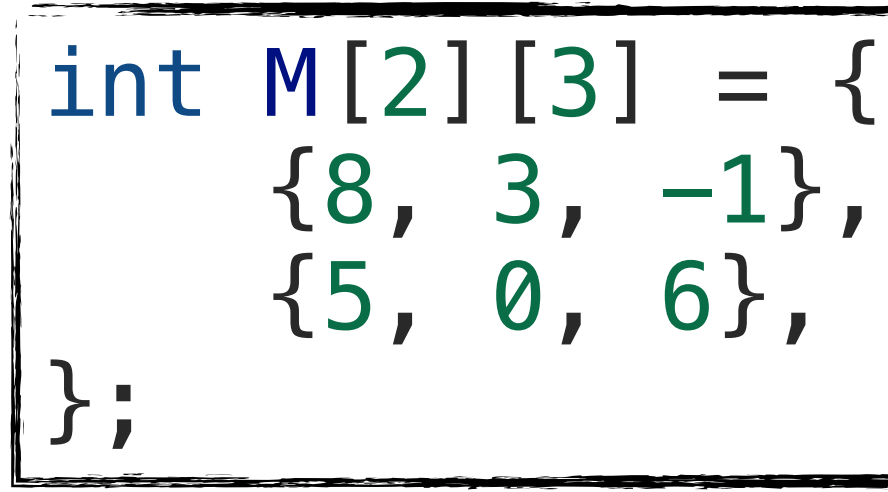

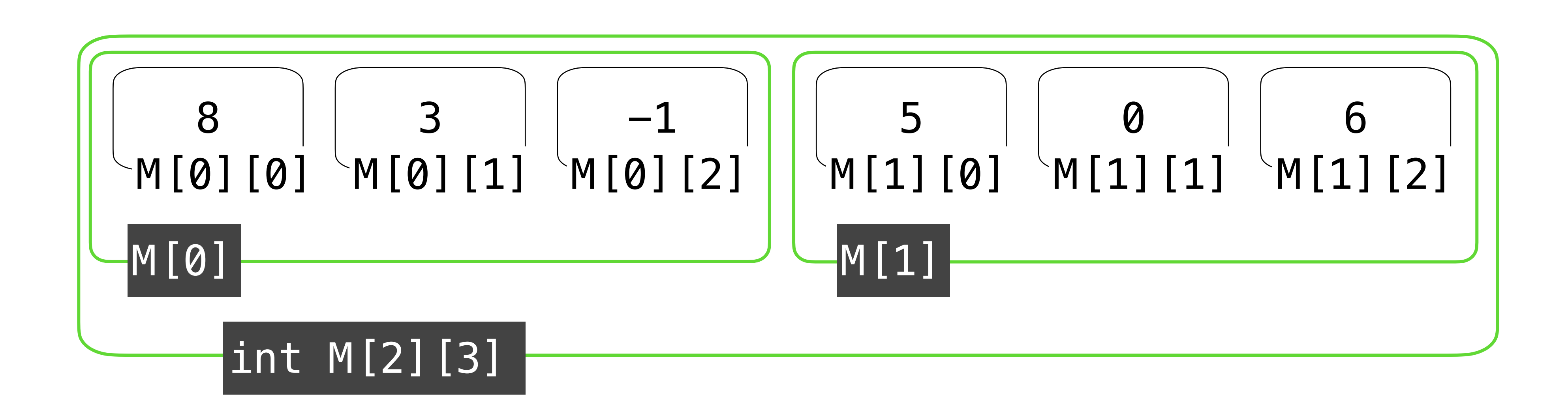

### **Chaînes de caractères**

- char[] = *chaîne de caractères* (*string*)
- Si on écrit "Hello" (*double-quotes*) le compilateur crée un tableau constant de 6 caractères
	- Le 6e caractère = caractère spécial '\0'
- Autre caractère spécial retour à la ligne: '\n'

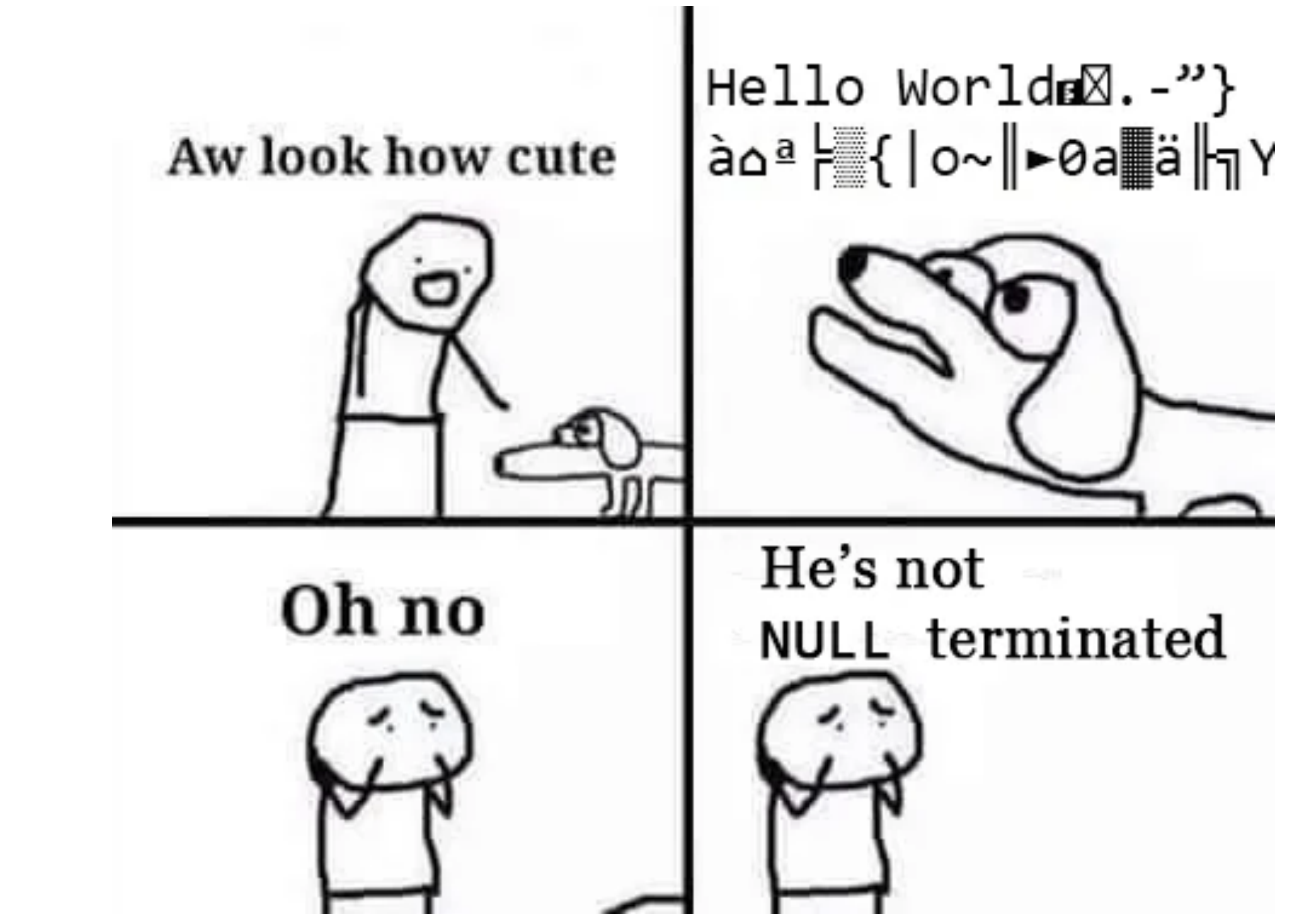

#### **Afficher avec printf**

"Voici un entier %d et puis

#### printf("Voici un entier %d et // Affiche: Voici un entier

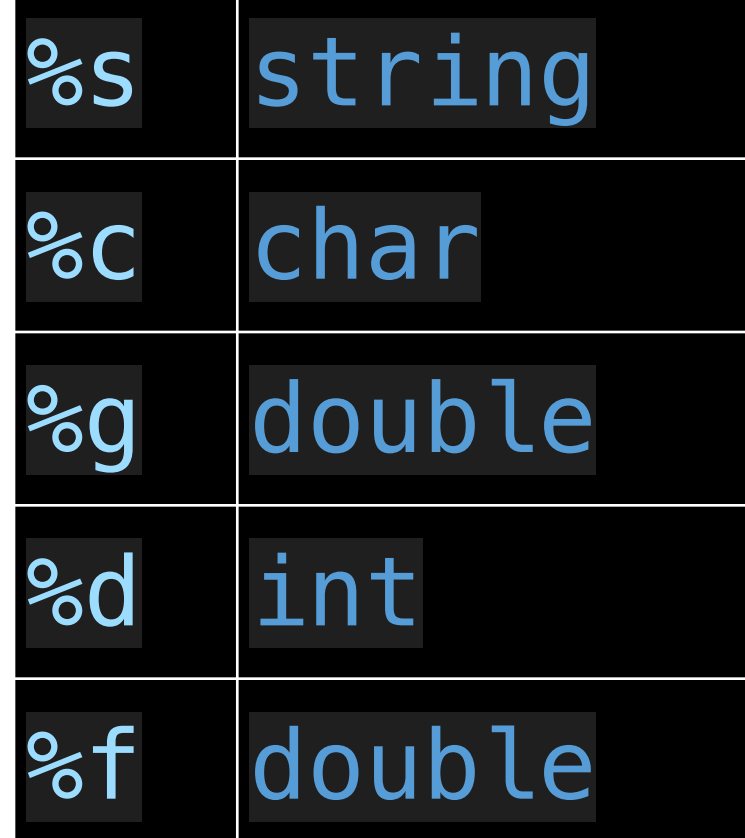

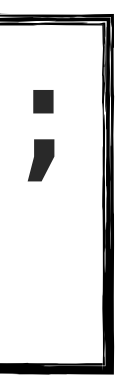

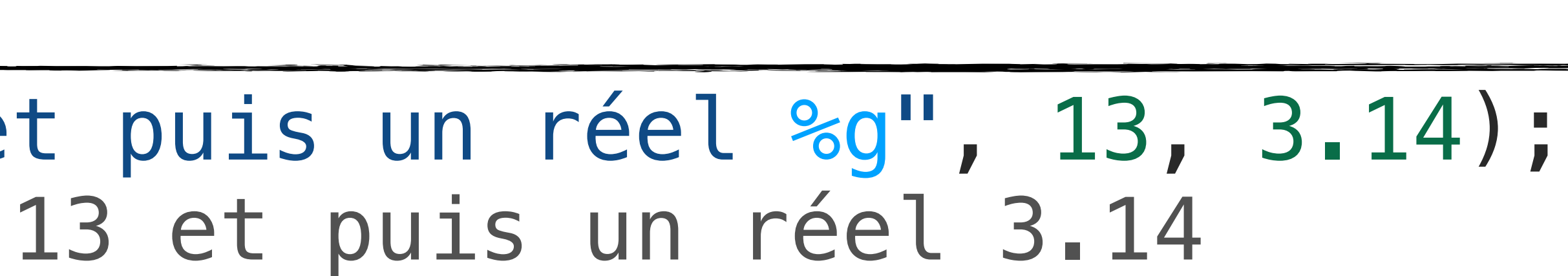

### **Lire stdin**

### **Lecture de valeurs simples avec** scanf

- L'entrée standard (*standard input*, *stdin*) est une source de données
- printf écrit des strings vers *stdout*
- scanf lit des valeurs depuis *stdin*
- Comme printf, elle prend en premier argument la *format string*
- Les arguments sont des variables qui reçoivent la valeur
- A Elles sont précédées de l'opérateur &

```
int a, b;
printf("Entrez la premiere valeur:");
scanf("%d"
,
       &a);
printf("Entrez la deuxieme valeur:");
scanf("%d", &b);
printf("La somme de %d et %d est %d\n"
,
         a, b,
         a + b);
```
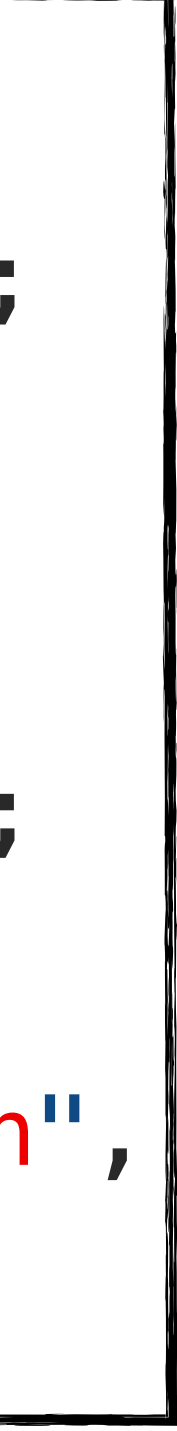

### **Lecture de strings avec** scanf

- Déclarons une variable de type char[100]
- *format string* %s
- A Puisque c'est un tableau, *il ne faut pas* utiliser l'opérateur &
	- Pourquoi? Ne ratez pas les épisodes suivants…
- ⚠ Au premier "espace" la lecture s'arrête

```
scanf("%s"
,
      une chaine sans espace);
```

```
char une_chaine_sans_espace[100];
```

```
printf("Entrez une chaîne de caractères: ");
```

```
printf("Vous avez entré \"%s\"\n"
,
        une_chaine_sans_espace);
```
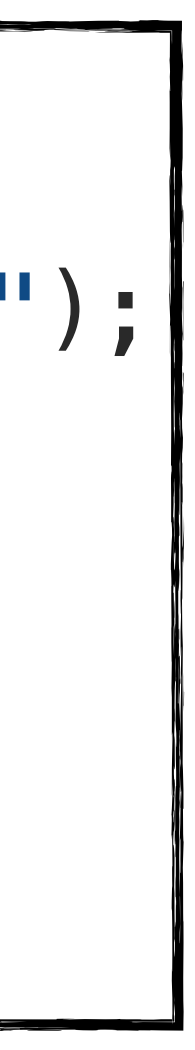

## Lecture de strings avec fgets

- Pareil, déclarons une variable de type char [100]
- Le 1er paramètre est la variable qui reçoit le texte
	- A Puisque c'est un tableau, *il ne faut toujours pas* utiliser l'opérateur &
- Le 2è paramètre est le # max de caractères à lire
- Le 3è paramètre spécifie le flux à utiliser stdin
- Au premier "retour à la ligne" '\n' la lecture s'arrête
- Tous les espaces de la ligne seront lus, y compris le dernier retour à la ligne

printf("Entrez une ligne de texte: "); fgets(une\_ligne, 100, stdin); printf("Vous avez entré\n"  $\mathsf{m}\setminus\mathsf{m}_{\delta}$ s $\setminus\mathsf{m}'\setminus\mathsf{n}$ ", une\_ligne); // Si on entre "Bonjour tout le monde" Affiche: Vous avez entré "Bonjour tout le monde  $\sqrt{1}$ 

char une\_ligne[100];

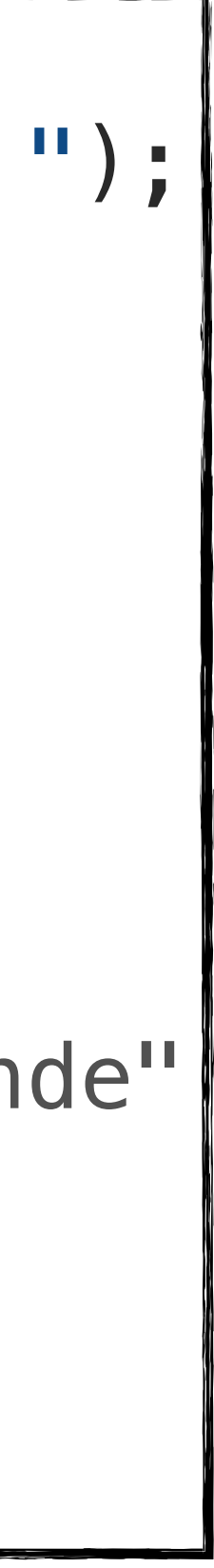

### **Premier programme interactif**

```
const double pi = 3.141592;
int diametre_cm;
char nom[100];
printf("Entrez le nom de votre pizza "
        "(sans espaces, max 99 caractères) "
        "suivi du diamètre en cm: ");
scanf("%s"
, nom);
scanf("%s", &diametre_cm);
double rayon_cm = diametre_cm / 2.0;
printf("La \bullet '%s' a une surface de %g cm<sup>2</sup>\n",
        nom,
        pi * rayon_cm * rayon_cm);
```
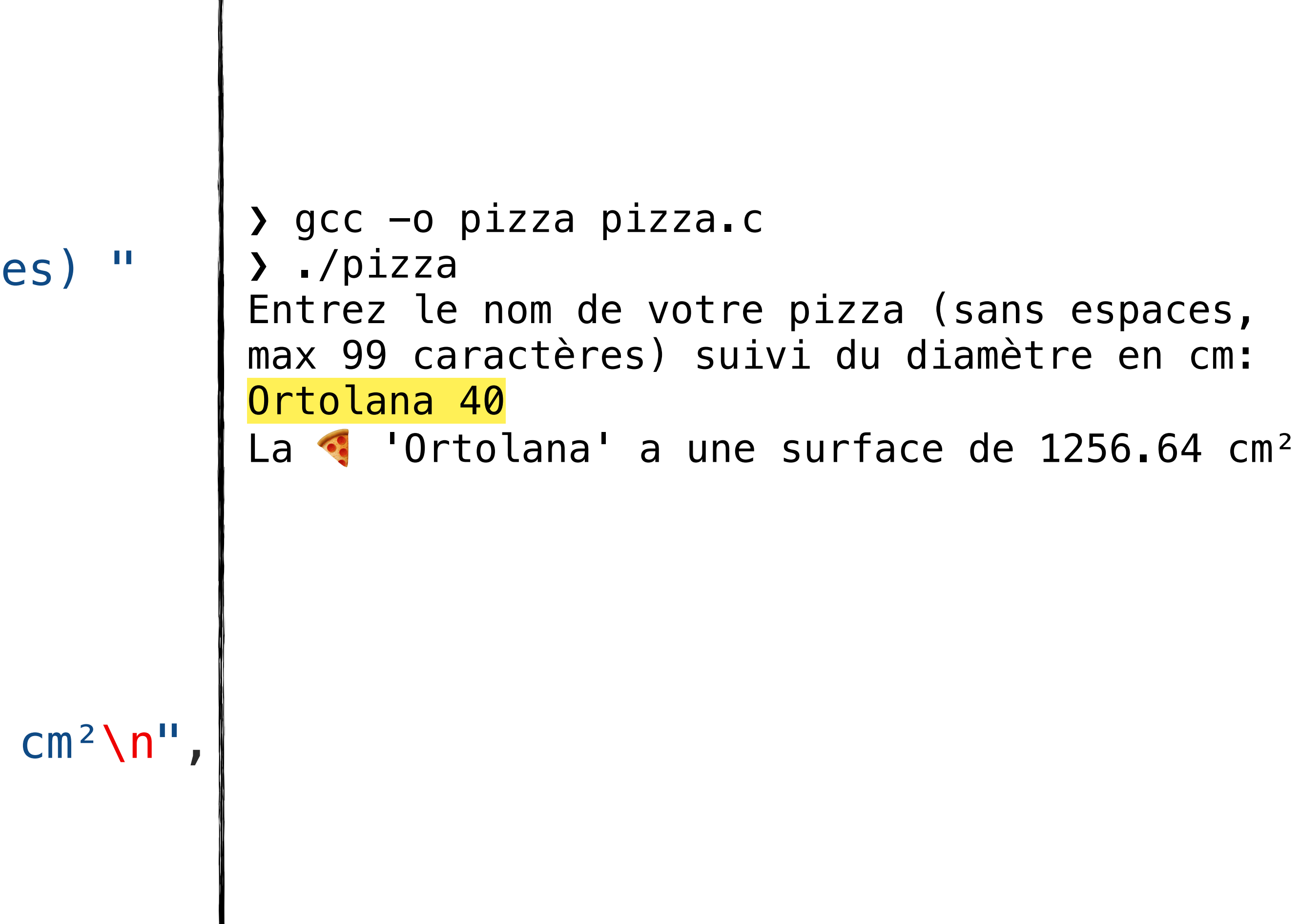

### **Bon à savoir**

- Quand un programme lit depuis *stdin*, il reste bloqué <sup>en</sup> jusqu'à ce qu'il reçoive une entrée qui lui convient
- Dans la console quand on termine une ligne en appuyant sur "entrée": • on envoie **une ligne entière** au *stdin*
- - on réveille le programme qui, selon le code, en lit autant qu'il a besoin
		- A avec scanf pas forcément toute la ligne d'un coup!
		- A il faut éviter de mélanger scanf et fgets

#### Bonjour ICC 24 ⮐ Ceci est une autre ligne

stdin |"Bonjour ICC 24\nCeci est une autre ligne\n"

#### **stdin**

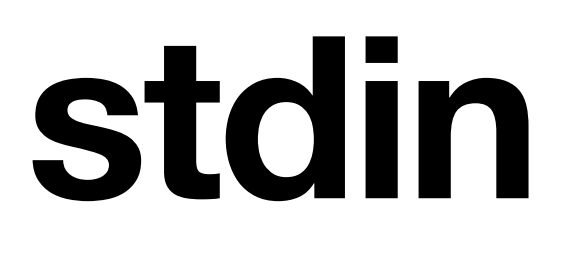

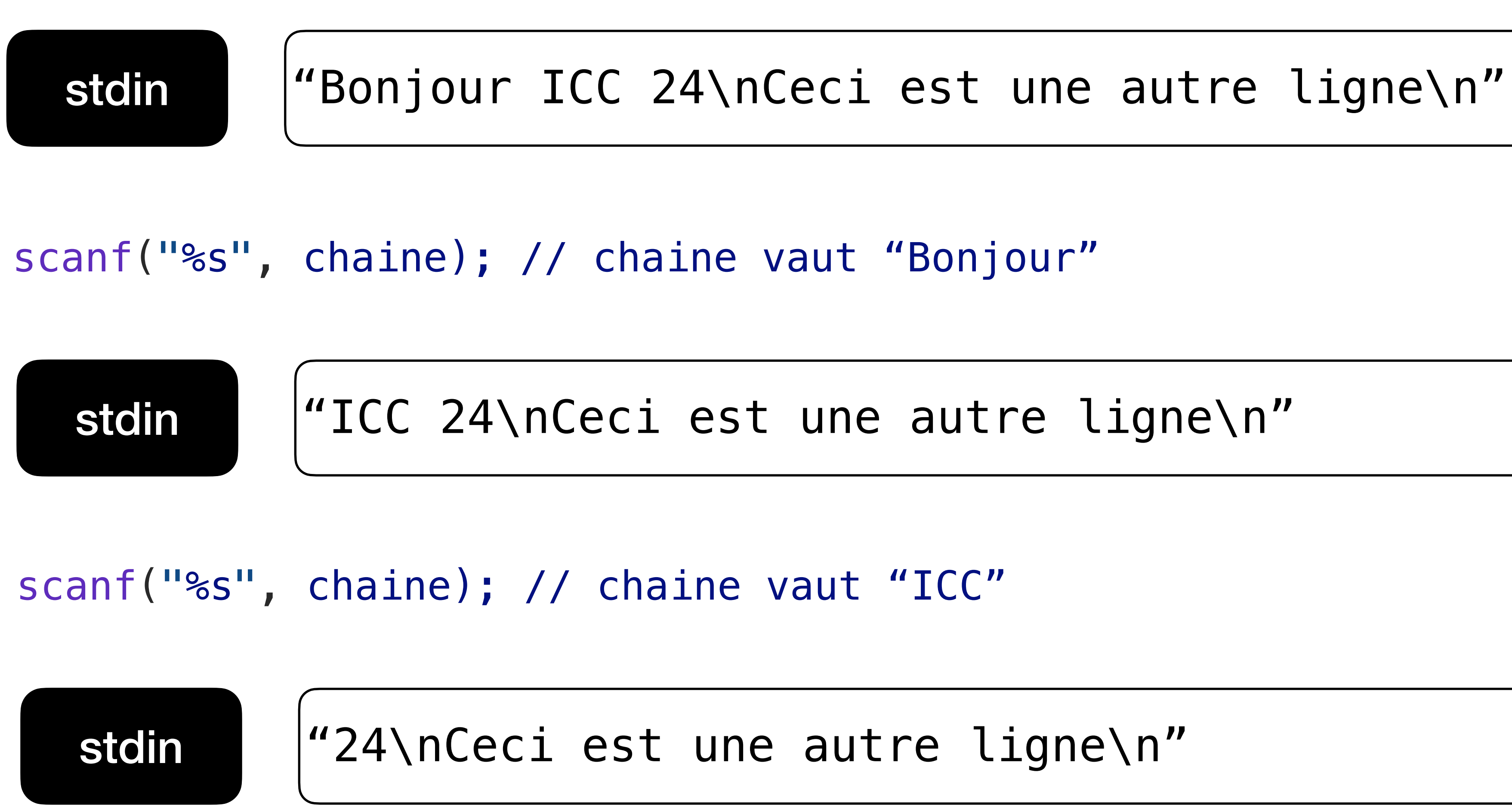

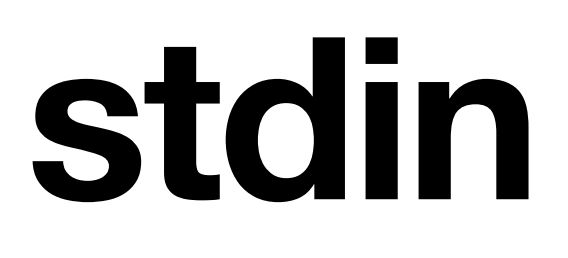

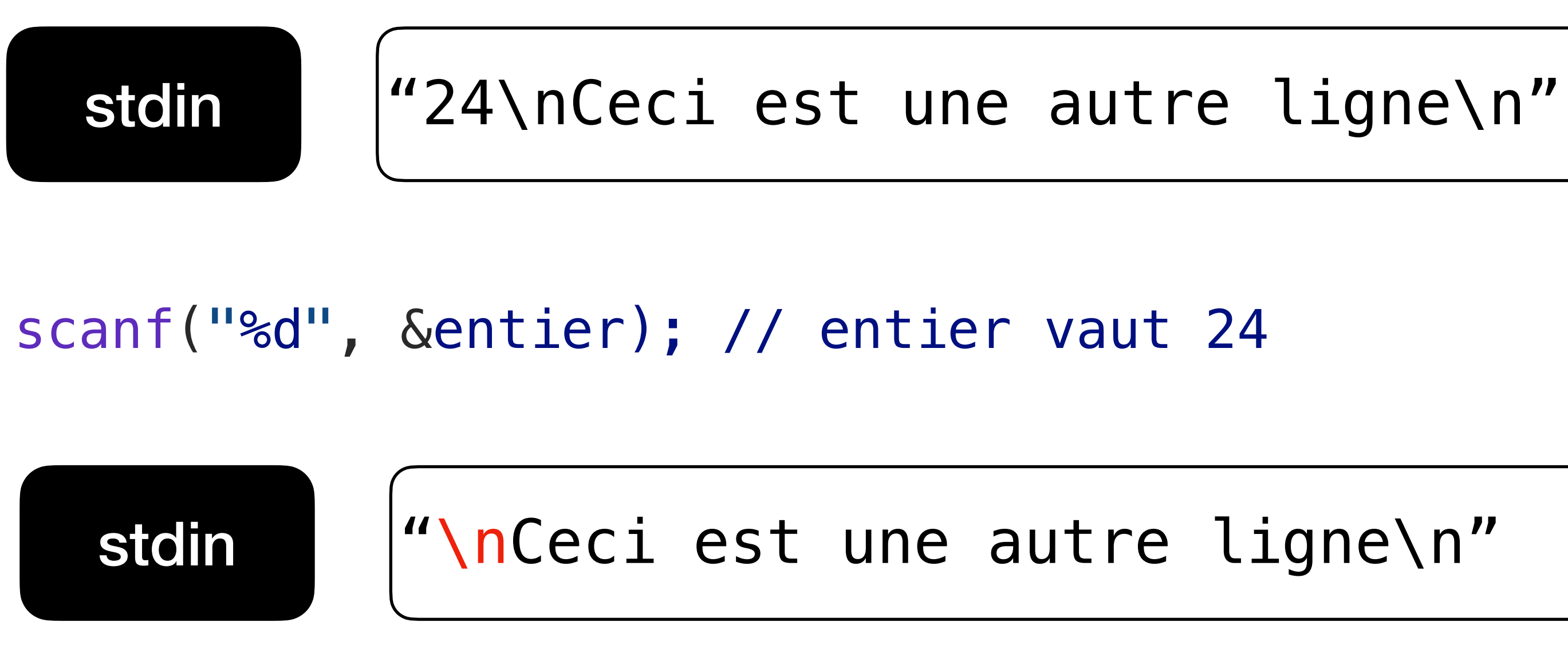

fgets(chaine, 10, stdin); // chaine vaut "\n" !!

stdin | "Ceci est une autre ligne\n"

**DCT, 2023.12**

### **Expressions et opérations**

### **Expressions**

- En appliquant des opérateurs à des opérandes nous obtenons des expressions
- Exemple d'expression constante:  $(12 + 100) / (7 * 2 + 6) - 10$
- Exemple d'expression contenant des variables (supposant que double surface et int diametre\_cm sont des variables):

 $surface = 3.14 * (diameter_{cm} / 2.0) * (diameter_{cm} / 2.0)$ 

- Chaque expression a *toujours* 
	- un type déterminé à la compilation
	- une valeur qui est complètement déterminée à l'exécution

#### **Evaluer une expression**

- Evaluer une expression signifie trouver son type et sa valeur
- L'expression doit être valide (types compatibles pour chaque opération)
	- Une expression invalide produit une erreur de compilation
- L'ordre des opérations est important
	- Pour une meilleure lisibilité, *utilisez les parenthèses*

### **L'ordre des opérations en C**

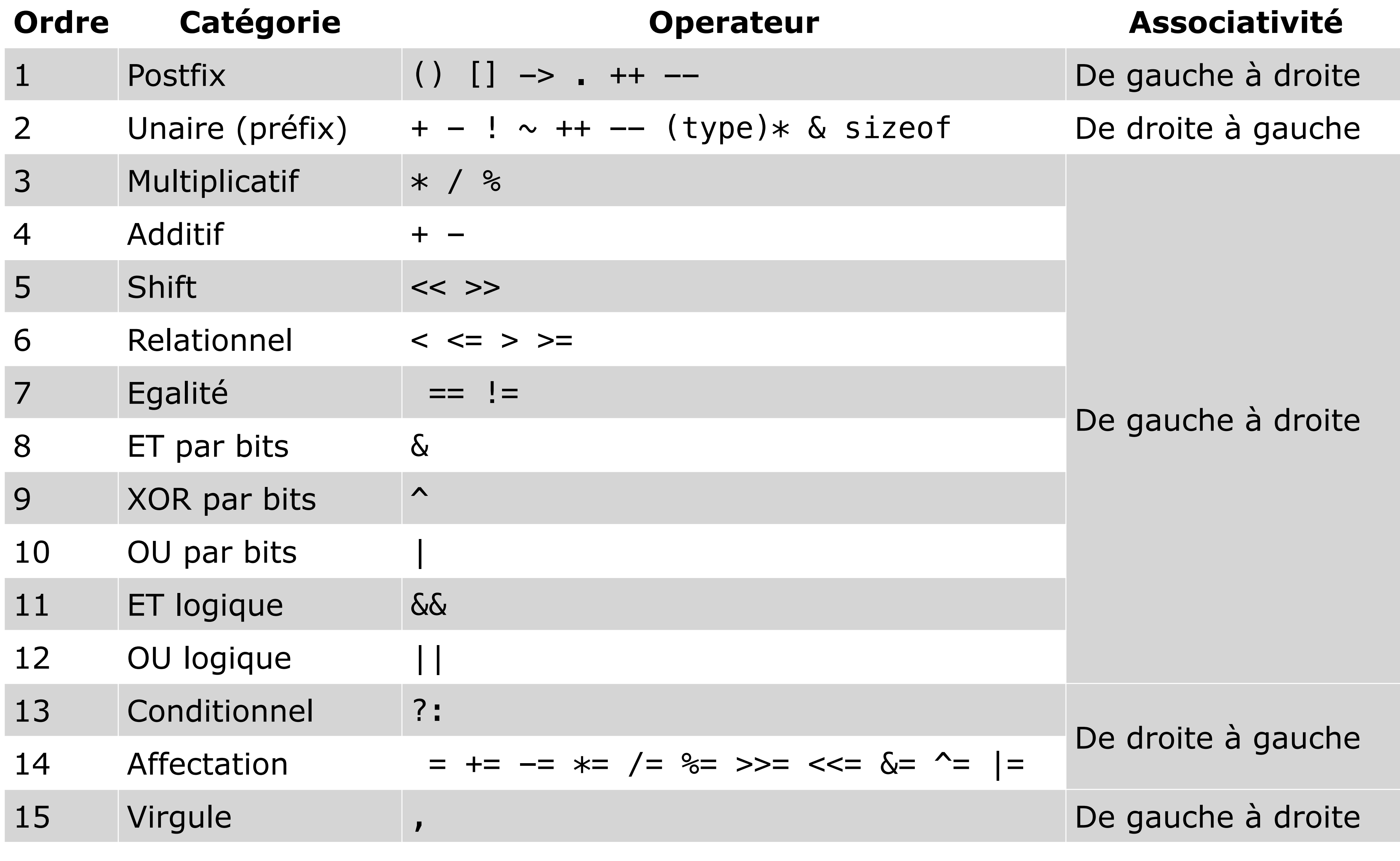

- A priori rien de spécial
- 

• La multiplication et la division ont la priorité sur l'addition et la soustraction

$$
\begin{array}{c}\n9 + 5 * 4 \\
9 + 5 * 4 \\
9 + 20 \\
29\n\end{array}
$$

- Sauf... la division / dépend du type des opérandes
- $9 + 5 / 4$  $9 + 5 / 4$  9 + **1** 10
- La **division entière** si les deux opérandes sont des entiers

• Pour la division réelle

$$
\begin{array}{c|c}\n9 & + & 5 \\
9 & + & 5 \\
9 & + & 1.25 \\
\hline\n10.25\n\end{array}
$$

• Il suffit qu'un des opérandes soit un réel

#### **Conversions** *implicites* **de type** *Implicit casting*

type double (et de valeur 400.0)

$$
\begin{array}{c}\n100 \times 4.0 \\
100.0 \times 4.0 \\
400.0\n\end{array}
$$

• En général, une opération arithmétique entre deux types numériques va moins contraignant

#### • Si on multiplie les deux constantes 100  $*$  4.0 on obtient une expression de

## déclencher une conversion implicite du type le plus contraignant vers celui le

- Il existe aussi l'opérateur "reste de la division entière"
- $9 + 5 %3$  $9 + 5 %3$  $9 + 2$ 11
- Il a la priorité sur l'addition et la soustraction

- **I.** La division par zéro n'est pas définie
- **I.** Elle ne produit pas forcément une erreur!
- Quand c'est *explicite*, le compilateur vous l'indiquera

#### 5 / 0);  $\triangle \sim$

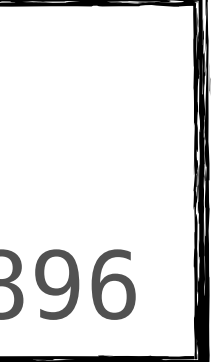

#### printf("Division par zéro: 5 / 0 = %d\n" , 5 / 0); // Affiche: Division par zéro: 5 / 0 = 73896

values.c:142:14: warning: division by zero is undefined [-Wdivision-by-zero]

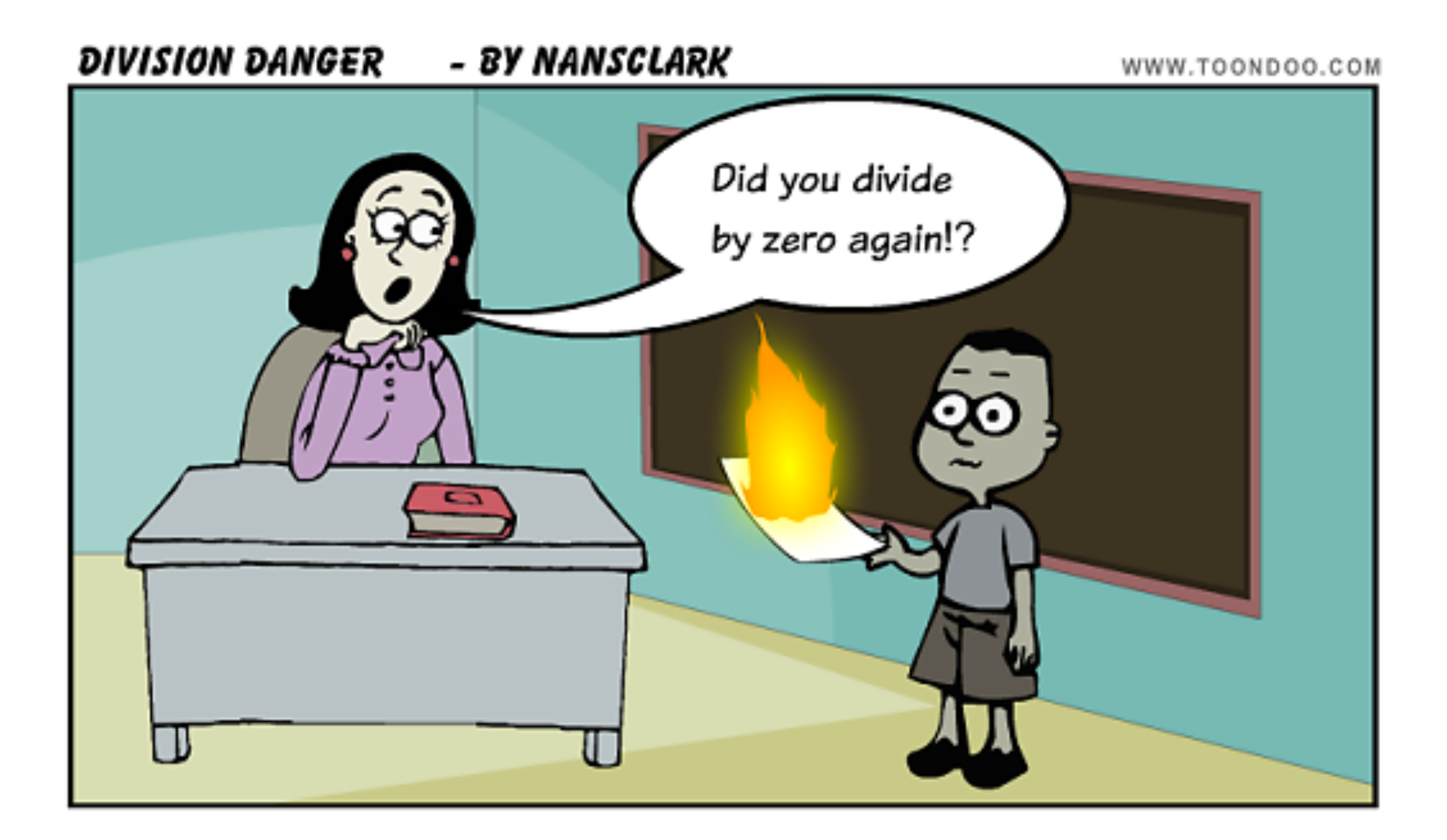

- $12 + 100 / 7 * 2 + 6 10$
- Le type de chaque opérande est int, donc le type de cette expression est int
	- ⚠ l'opération de division est la *division entière*
- Calculons la valeur de cette expression
	- Les opérateurs multiplicatifs ont la priorité sur les opérateurs additifs
	- L'associativité est de gauche à droite

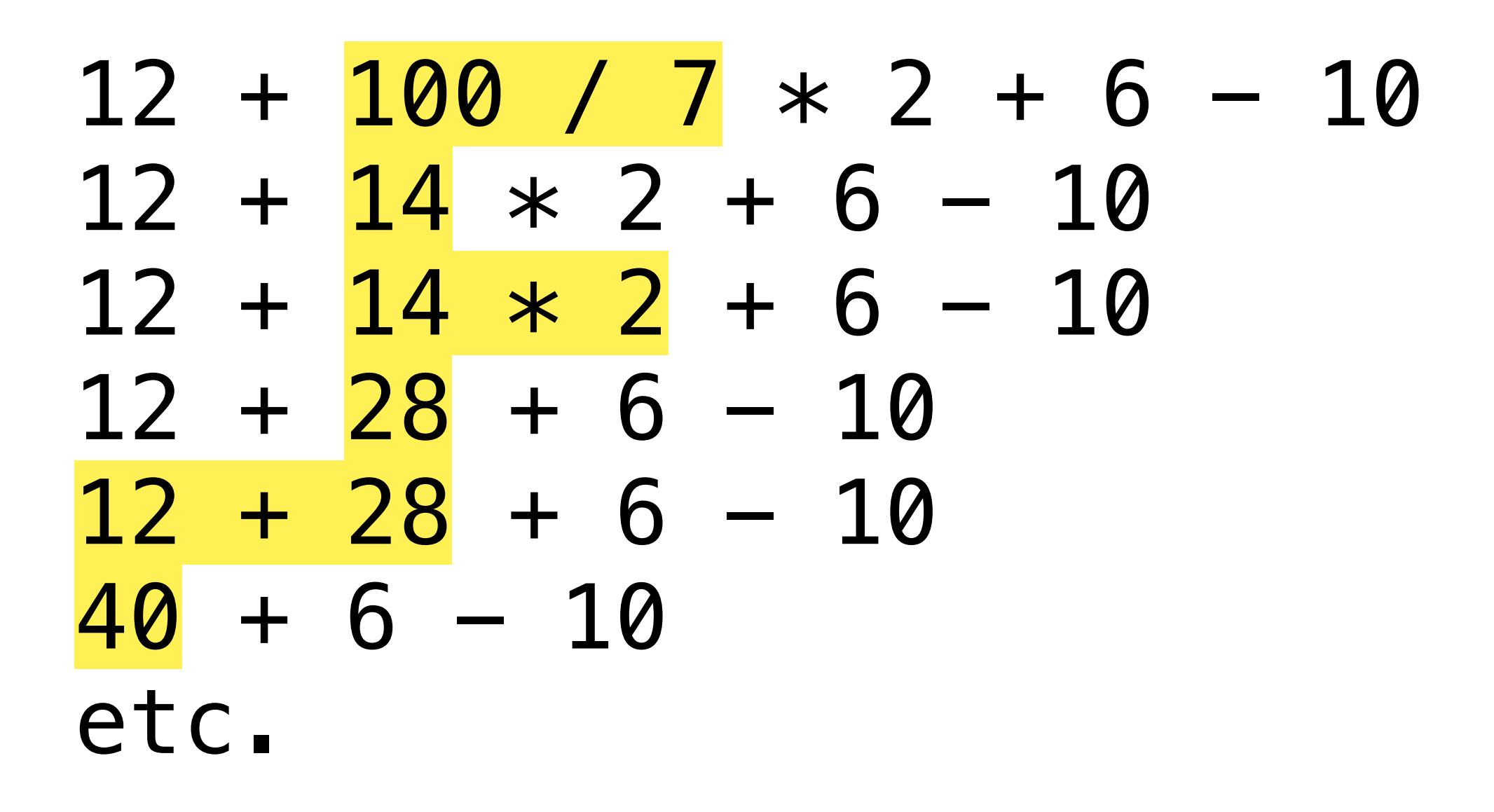

• Conclusion: la valeur de cette expression est (int) 36

#### $(12 + 100) / (7 * 2 + 6) - 10$

- Le type de chaque opérande est int, par conséquent le type de cette expression est aussi int
	- *A* l'opération de division est de nouveau la division entière
- Calculons la valeur de cette expression
	- Les opérateurs multiplicatifs ont la priorité sur les opérateurs additifs
	- L'associativité est de gauche à droite

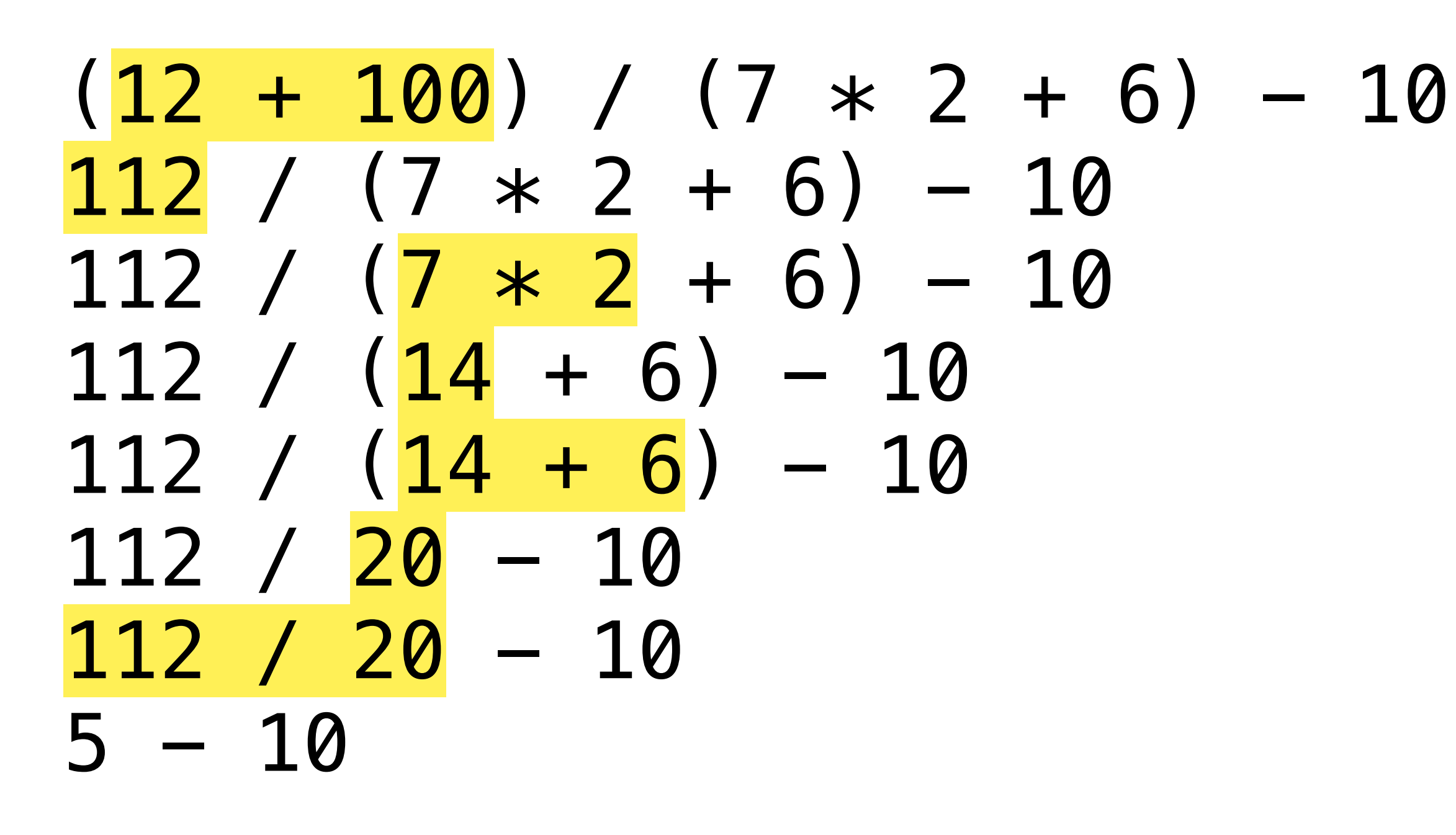

• Conclusion: la valeur de cette expression est (int) -5

#### $(12 + 100) / (7 * 2 + 6.0) - 10$

- Le type de 6.0 est double, par conséquent le type de cette expression devient aussi double
	- *A* l'opération de division est cette fois-ci la division réelle
- Calculons l'expression équivalente avec des parenthèses:
	- Les opérateurs multiplicatifs ont la priorité sur les opérateurs additifs
	- L'associativité est de gauche à droite

$$
(12 + 100) / (7 * 2 + 6.0)
$$
  
\n
$$
(112 / 20.0) - 10
$$
  
\n
$$
(112 / 20.0) - 10
$$
  
\n5.6 - 10

• Conclusion: la valeur de cette expression est (double) -4.4

#### $-10$

#### **L'opérateur conversion explicite de type** *Casting*

- utilise l'opérateur de conversion de type (*type casting*)
- syntaxe: (nouveau\_type) (expression)
- Exemple:

(double) (4 + 7) vaut 11.0

• Pour convertir le type d'une expression vers un autre type (si possible) on

#### **L'opérateur conversion de type** *Casting*

• Convertir un nombre réel en un nombre entier par *troncation*: double  $x = 32.5$ ; int  $x\_int = (int) x; // 32$ 

double  $x\_neg = -12.5$ ; int  $x_{\text{neg}}$  int = (int)  $x$ ; // -12

- **A.** Cela ne fonctionne pas pour convertir un *string* en un nombre! double  $x$  err = (double) "32.5"; // erreur!
	- Il faut utiliser des fonctions spéciales voir chapitre sur les *strings*

## **L'opérateur affectation**

*Assignment operator*

- int a, b, c, d;  $a = 10$ ;  $b = a$ ;
- L'opérande gauche est une variable, plus généralement une L-valeur (*L-value*)
- Permet de combiner plusieurs affectations en une même expression:  $b = c = d = a;$  $b = (c = (d = a))$ ; // La même chose
- // associativité de droite à gauche

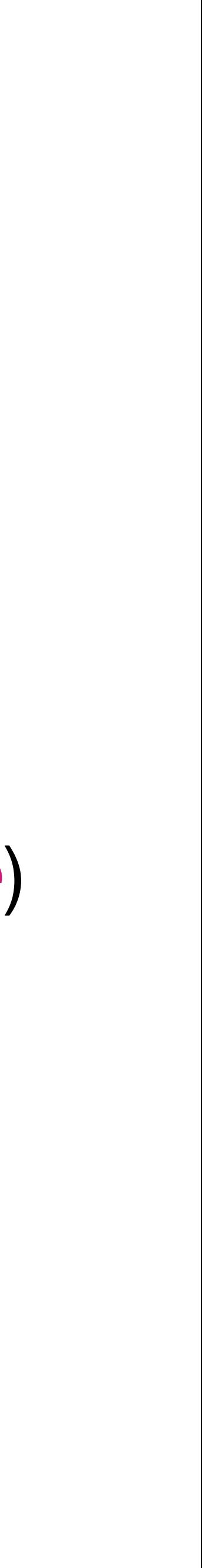

#### **L-valeurs**

- Peut être à gauche de l'opérateur d'affectation
	- Variables
	- Eléments de tableaux
- On ne peut pas écrire ( $b = c$ ) = a; // Erreur! ( $b = c$ ) n'est pas une L-value
	- mais ce n'est pas une *L-value*!

# • L'expression ( $b = a$ ) a le type int et la valeur 10 (comme la variable a),

### **Affectation combinée**

• On peut combiner des opérations et des affectations

 $+=, *=, -=, /=,$ 

- L'expression a += 2 est équivalente à  $a = a + 2$
- Sa valeur est a + 2 après évaluation
- Pareil pour les autres opérateurs

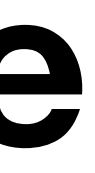

#### **Encore des conversions implicites de type** *Implicit type casting*

 int exemple5;  $exemp 1e5 = (12 + 100) / (7 * 2 + 6.0) - 10;$ 

- Exemple 3: que le résultat de l'évaluation du côté droit de l'affectation est un réel (double) -4.4
- Par contre, la *L-value* à gauche est un int • La variable exemple5 vaudra  $(int) -4.4$ , donc  $(int) -4$
- 

- A gauche du "=" il y a une *L-value* avec un type bien déterminé
- Une conversion implicite aura lieu vers le type de la *L-value*